# **konan-sdk**

**Synapse Analytics**

**Jun 02, 2022**

## **INTRODUCTION**

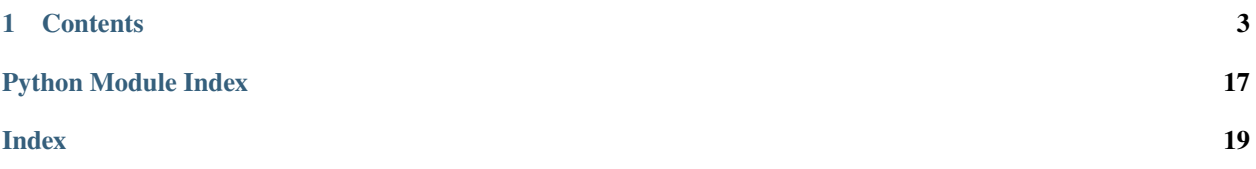

**konan-sdk** is a Python library for interacting with the APIs of [Konan,](https://konna.ai) the one-stop leading platform for Machine Learning and Data Science powered deployments. It is a fully supported package by the Konan team and offers seamless integration with the platform at large, allowing you to focus on what matters: *creating* and *consuming* your innovative AI models.

Check out the *[Usage](#page-6-1)* section for further information, including the *[Installation](#page-6-2)* steps of the project.

**Note:** This project is under active development.

### **CHAPTER**

### **ONE**

### **CONTENTS**

## <span id="page-6-1"></span><span id="page-6-0"></span>**1.1 Usage**

### <span id="page-6-2"></span>**1.1.1 Installation**

To use konan-sdk, first install it using pip:

(.venv) \$ pip install konan-sdk

### **1.1.2 Making a prediction**

To make a prediction, you can use the konan\_sdk.sdk.KonanSDK.predict() method:

For example:

```
from konan_sdk.sdk import KonanSDK
sdk = KonanSDK(verbose=False) # Initialize the SDK.
user = sdk.login("<email>", "<password>") # Login user your valid konan credentials
input_data = \{ "feature_1" : 1, "feature_2" : "abc", } \# Define the input data to be passed.˓→to your model
prediction_uuid, ml_output = sdk.predict("<deployment_uuid>", input_data) # Run the␣
˓→prediction
```
print(prediction\_uuid, ml\_output) # Print the returned output

### **1.1.3 Konan Model Creation**

You can also use **konan-sdk** to kickstart your AI model into production! The konan\_sdk.konan\_service subpackage provides all what you will need to transform your model's logic into a Konan-compatible Model.

Check out the [Konan Template Deployments repo](https://github.com/SynapseAnalytics/konan-template-deployments) and [Konan Docs](https://docs.konan.ai/guide-to-konan-deployments/bootstrapping) for more information on how to extend the konan\_sdk.konan\_service.\* classes to prepare your Konan-compatible Model.

## <span id="page-7-7"></span><span id="page-7-6"></span>**1.2 Konan Service Serializers**

<span id="page-7-4"></span>class konan\_sdk.konan\_service.serializers.KonanServiceBasePredictionRequest Bases: BaseModel

Predict Request serializer for input format validation.

<span id="page-7-0"></span>class konan\_sdk.konan\_service.serializers.KonanServiceBasePredictionResponse

Bases: BaseModel

Predict Response serializer for output format validation.

<span id="page-7-1"></span>class konan\_sdk.konan\_service.serializers.KonanServiceBaseFeedback(*\**, *prediction:* [KonanService-](#page-7-0)

[BasePredictionResponse,](#page-7-0) *target: [Any](https://docs.python.org/3/library/typing.html#typing.Any) = None*)

```
Bases: BaseModel
```
Evaluation model for input format validation.

prediction: [KonanServiceBasePredictionResponse](#page-7-0)

Past prediction output

target: [Any](https://docs.python.org/3/library/typing.html#typing.Any)

Target value provided by the /feeback Konan API

<span id="page-7-5"></span>class konan\_sdk.konan\_service.serializers.KonanServiceBaseEvaluateRequest(*\**, *data:*

*[List\[](https://docs.python.org/3/library/typing.html#typing.List)*[KonanServiceBaseFeedback](#page-7-1)*]*)

```
Bases: BaseModel
```
Evaluate Request serializer for input format validation.

data: [List\[](https://docs.python.org/3/library/typing.html#typing.List)[KonanServiceBaseFeedback](#page-7-1)]

List of past predictions along side their feedbacks

<span id="page-7-2"></span>class konan\_sdk.konan\_service.serializers.KonanServicePredefinedMetricName(*value*)

Bases: [str](https://docs.python.org/3/library/stdtypes.html#str), [Enum](https://docs.python.org/3/library/enum.html#enum.Enum)

Enum for Konan's predefined metrics.

```
multi_label_confusion_matrix = 'multi_label_confusion_matrix'
```
Multi label confusion matrix

```
confusion_matrix = 'confusion_matrix'
```
Confusion Matrix

```
precision = 'precision'
```
Precision

```
recall = 'recall'
```
Recall

```
f1_score = 'f1_score'
```
F1 Score

```
rmse = 'rmse'
    RMSE
mae = 'mae'
```
<span id="page-7-3"></span>MAE

<span id="page-8-1"></span>class konan\_sdk.konan\_service.serializers.KonanServiceEvaluation(*\**, *metric\_name:*

*[Union\[](https://docs.python.org/3/library/typing.html#typing.Union)*[KonanServicePredefinedMetricName](#page-7-2)*, [str\]](https://docs.python.org/3/library/stdtypes.html#str)*, *metric\_value: [Any](https://docs.python.org/3/library/typing.html#typing.Any) = None*)

*[List\[](https://docs.python.org/3/library/typing.html#typing.List)*[KonanServiceEvaluation](#page-7-3)*]*)

Bases: BaseModel

A Konan Model's evaluation

metric\_name: [Union\[](https://docs.python.org/3/library/typing.html#typing.Union)[KonanServicePredefinedMetricName](#page-7-2), [str\]](https://docs.python.org/3/library/stdtypes.html#str)

Name of the metric

metric\_value: [Any](https://docs.python.org/3/library/typing.html#typing.Any)

Value of the metric

<span id="page-8-0"></span>class konan\_sdk.konan\_service.serializers.KonanServiceBaseEvaluateResponse(*\**, *results:*

Bases: BaseModel

Evaluate Response serializer for output format validation.

### results: [List\[](https://docs.python.org/3/library/typing.html#typing.List)[KonanServiceEvaluation](#page-7-3)]

List of evaluations returned by the model

### **1.3 Konan Service Model**

class konan\_sdk.konan\_service.models.KonanServiceBaseModel

### Bases: [ABC](https://docs.python.org/3/library/abc.html#abc.ABC)

abstract predict(*req:* [KonanServiceBasePredictionRequest](#page-7-4)) → *[KonanServiceBasePredictionResponse](#page-7-0)* Predicts using the preprocessed\_input

### **Parameters** req ([KonanServiceBasePredictionRequest](#page-7-4)) – raw request data from API

#### **Returns**

This will be the response returned by the API.

### **Return type**

*[KonanServiceBasePredictionResponse](#page-7-0)*

abstract evaluate(*req:* [KonanServiceBaseEvaluateRequest](#page-7-5)) → *[KonanServiceBaseEvaluateResponse](#page-8-0)*

Evaluates the model using past predictions and their feedback

#### **Parameters**

req ([KonanServiceBaseEvaluateRequest](#page-7-5)) – raw request data from API

### **Returns**

This will be the response returned by the API

### **Return type**

*[KonanServiceBaseEvaluateResponse](#page-8-0)*

## <span id="page-9-0"></span>**1.4 Konan Service**

class konan\_sdk.konan\_service.services.KonanService(*predict\_request\_class: ~typing.Type*, *predict\_response\_class: ~typing.Type*, *model\_class: ~typing.Type*, *feedback\_target\_class: ~typing.Optional[~typing.Type] = None*, *evaluate\_response\_class: ~typing.Type = <class 'konan\_sdk.konan\_service.serializers.KonanServiceBaseEvaluateResp \*model\_args*, *\*\*model\_kwargs*)

Bases: [object](https://docs.python.org/3/library/functions.html#object)

Class that implements a Konan webservice

\_\_init\_\_(*predict\_request\_class: ~typing.Type*, *predict\_response\_class: ~typing.Type*, *model\_class: ~typing.Type*, *feedback\_target\_class: ~typing.Optional[~typing.Type] = None*, *evaluate\_response\_class: ~typing.Type = <class 'konan\_sdk.konan\_service.serializers.KonanServiceBaseEvaluateResponse'>*, *\*model\_args*, *\*\*model\_kwargs*) → [None](https://docs.python.org/3/library/constants.html#None)

Initializes a konan service

### **Parameters**

- predict\_request\_class (Type) Type of a prediction request. Should be a class that inherits from KonanServiceBasePredictionRequest
- predict\_response\_class (Type) Type of a prediction response. Should be a class that inherits from KonanServiceBasePredictionResponse
- model\_class (Type) Type of the model that does the prediction. Should be a class that inherits from KonanServiceBaseModel. Must implement the predict() and evaluate() methods
- feedback\_target\_class (Type, optional) Type of feedback target. Defaults to value of predict\_response\_class if None.
- evaluate\_response\_class (Type, optional) Type of an evaluation response. Should be a class that inherits from KonanServiceBaseEvaluateResponse, defaults to KonanServiceBaseEvaluateResponse

### **Returns**

None

**Return type** Type

## <span id="page-10-0"></span>**1.5 KonanSDK**

class konan\_sdk.sdk.KonanSDK(*auth\_url='https://auth.konan.ai'*, *api\_url='https://api.konan.ai'*, *verbose=False*)

Bases: [object](https://docs.python.org/3/library/functions.html#object)

konan-sdk's main class for API integration.

\_\_init\_\_(*auth\_url='https://auth.konan.ai'*, *api\_url='https://api.konan.ai'*, *verbose=False*)

**login**(*email: [str](https://docs.python.org/3/library/stdtypes.html#str)*, *password: str*)  $\rightarrow$  [None](https://docs.python.org/3/library/constants.html#None)

Login to Konan with user credentials

### **Parameters**

- email  $(str)$  $(str)$  $(str)$  email of registered user
- password  $(str)$  $(str)$  $(str)$  password of registered user
- create\_deployment(*name: [str](https://docs.python.org/3/library/stdtypes.html#str)*, *docker\_credentials:* [KonanDockerCredentials,](#page-13-0) *docker\_image:* [KonanDockerImage,](#page-13-1) *model* name: *[Optional\[](https://docs.python.org/3/library/typing.html#typing.Optional)[str\]](https://docs.python.org/3/library/stdtypes.html#str)* = None)  $\rightarrow$ *[KonanDeploymentCreationResponse](#page-15-0)*

Call the create deployment function

### **Parameters**

- **name**  $(str)$  $(str)$  $(str)$  name of the deployment to create
- docker\_credentials ([KonanDockerCredentials](#page-13-0)) credentials for the docker registry to use
- docker\_image ([KonanDockerImage](#page-13-1)) docker image information
- model\_name name of the live model to create, defaults to None

If left as None, will default to the name of the deployment :type model\_name: str, optional :return: konan\_deployment\_creation\_response :rtype: KonanDeploymentCreationResponse

create\_model(*deployment\_uuid: [str](https://docs.python.org/3/library/stdtypes.html#str)*, *name: [str](https://docs.python.org/3/library/stdtypes.html#str)*, *docker\_credentials:* [KonanDockerCredentials,](#page-13-0) *docker\_image:* [KonanDockerImage](#page-13-1)) → *[KonanModel](#page-15-1)*

Call the create model function

### **Parameters**

- deployment\_uuid  $(str)$  $(str)$  $(str)$  uuid of the deployment to create the model in
- **name**  $(str)$  $(str)$  $(str)$  name of the model to create
- docker\_credentials ([KonanDockerCredentials](#page-13-0)) credentials for the docker registry to use
- docker\_image ([KonanDockerImage](#page-13-1)) docker image information

### **Returns**

konan\_model

### **Return type**

*[KonanModel](#page-15-1)*

### get\_models(*deployment\_uuid: [str](https://docs.python.org/3/library/stdtypes.html#str)*) → [List\[](https://docs.python.org/3/library/typing.html#typing.List)*[KonanModel](#page-15-1)*]

Call the get models function

### <span id="page-11-0"></span>**Parameters**

deployment\_uuid  $(str)$  $(str)$  $(str)$  – uuid of the deployment to get its models

### **Returns**

konan\_models

### **Return type**

List[*[KonanModel](#page-15-1)*]

switch\_model\_state(*deployment\_uuid: [str](https://docs.python.org/3/library/stdtypes.html#str)*, *model\_uuid: [str](https://docs.python.org/3/library/stdtypes.html#str)*, *switch\_to:* [KonanModelState,](#page-14-0)  $new\_live\_model\_uuid: Optional[str] = None$  $new\_live\_model\_uuid: Optional[str] = None$  $new\_live\_model\_uuid: Optional[str] = None$  $new\_live\_model\_uuid: Optional[str] = None$  $new\_live\_model\_uuid: Optional[str] = None$   $\rightarrow$  None

Switch the sate of a Konan Model

If model\_uuid is the UUID of the current Live model then: - it will be demoted to Challenger, and - the parameter new\_live\_model\_uuid is required

### **Parameters**

- deployment\_uuid  $(str)$  $(str)$  $(str)$  UUID of deployment
- model\_uuid  $(str)$  $(str)$  $(str)$  UUID of model to switch
- switch\_to ([KonanModelState](#page-14-0)) new state to switch mode to. Must be different from the model's current state
- new\_live\_model\_uuid description\_, defaults to None.

Required only if model\_uuid is the UUID of the current Live model :type new\_live\_model\_uuid: str, optional :return: None :rtype: None

 $predict(deployment\_uuid: str, input_data: Union[Dict, str]) \rightarrow Tuple[str, Dict]$  $predict(deployment\_uuid: str, input_data: Union[Dict, str]) \rightarrow Tuple[str, Dict]$  $predict(deployment\_uuid: str, input_data: Union[Dict, str]) \rightarrow Tuple[str, Dict]$  $predict(deployment\_uuid: str, input_data: Union[Dict, str]) \rightarrow Tuple[str, Dict]$  $predict(deployment\_uuid: str, input_data: Union[Dict, str]) \rightarrow Tuple[str, Dict]$  $predict(deployment\_uuid: str, input_data: Union[Dict, str]) \rightarrow Tuple[str, Dict]$  $predict(deployment\_uuid: str, input_data: Union[Dict, str]) \rightarrow Tuple[str, Dict]$  $predict(deployment\_uuid: str, input_data: Union[Dict, str]) \rightarrow Tuple[str, Dict]$  $predict(deployment\_uuid: str, input_data: Union[Dict, str]) \rightarrow Tuple[str, Dict]$  $predict(deployment\_uuid: str, input_data: Union[Dict, str]) \rightarrow Tuple[str, Dict]$  $predict(deployment\_uuid: str, input_data: Union[Dict, str]) \rightarrow Tuple[str, Dict]$  $predict(deployment\_uuid: str, input_data: Union[Dict, str]) \rightarrow Tuple[str, Dict]$ 

Call the predict function for a given deployment

### **Parameters**

- deployment\_uuid  $(str)$  $(str)$  $(str)$  uuid of deployment to use for prediction
- input\_data (Union [Dict,  $strJ$ ) data to pass to the model

### **Returns**

A tuple of prediction uuid and the prediction output

### **Return type** Tuple[\[str,](https://docs.python.org/3/library/stdtypes.html#str) Dict]

evaluate(*deployment\_uuid: [str](https://docs.python.org/3/library/stdtypes.html#str)*, *start\_time: [datetime](https://docs.python.org/3/library/datetime.html#datetime.datetime)*, *end\_time: [datetime](https://docs.python.org/3/library/datetime.html#datetime.datetime)*) → [List\[](https://docs.python.org/3/library/typing.html#typing.List)*[KonanBaseMetric](#page-17-0)*]

Call the evaluate function for a given deployment

### **Parameters**

- deployment\_uuid  $(str)$  $(str)$  $(str)$  uuid of deployment to use for evaluation
- start\_time ([datetime.datetime](https://docs.python.org/3/library/datetime.html#datetime.datetime)) use predictions made at or after this time
- end\_time ([datetime.datetime](https://docs.python.org/3/library/datetime.html#datetime.datetime)) use predictions made before or at this time

### **Returns**

A model evaluation object

### **Return type**

EvaluateEndpoint.ResponseObject

<span id="page-12-1"></span>feedback(*deployment\_uuid: [str](https://docs.python.org/3/library/stdtypes.html#str)*, *feedbacks: [List\[](https://docs.python.org/3/library/typing.html#typing.List)*[KonanFeedbackSubmission](#page-16-0)*]*) → *[KonanFeedbacksResult](#page-16-1)*

Call the feedback function for a given deployment

### **Parameters**

- deployment\_uuid  $(str)$  $(str)$  $(str)$  uuid of deployment to use for prediction
- feedbacks (List [[KonanFeedbackSubmission](#page-16-0)]) feedback objects to register with the deployment

### **Returns**

feedback result

### **Return type**

*[KonanFeedbacksResult](#page-16-1)*

### delete\_model(*model\_uuid: [str](https://docs.python.org/3/library/stdtypes.html#str)*) → [bool](https://docs.python.org/3/library/functions.html#bool)

Call the delete function for a given model WARNING: Using this method with a valid mode\_uuid will DELETE it!! :param model\_uuid: uuid of model to delete :type model\_uuid: str :return: success :rtype: bool

### delete\_deployment(*deployment\_uuid: [str](https://docs.python.org/3/library/stdtypes.html#str)*) → [bool](https://docs.python.org/3/library/functions.html#bool)

Call the delete function for a given deployment WARNING: Using this method with a valid deployment\_uuid will DELETE it!! :param deployment\_uuid: uuid of deployment to delete :type deployment uuid: str :return: success :rtype: bool

## <span id="page-12-0"></span>**1.6 Konan Types**

```
class konan_sdk.konan_types.KonanCredentials(email: str, password: str)
```
### Bases: [object](https://docs.python.org/3/library/functions.html#object)

Credentials to use to authenticate with the Konan API.

 $\text{unit}$  (*email: [str](https://docs.python.org/3/library/stdtypes.html#str). password: str*)  $\rightarrow$  [None](https://docs.python.org/3/library/constants.html#None)

Initialize a new KonanCredentials.

### **Parameters**

- email  $(str)$  $(str)$  $(str)$  email address
- password  $(str)$  $(str)$  $(str)$  password
- class konan\_sdk.konan\_types.KonanTokens(*access: [str](https://docs.python.org/3/library/stdtypes.html#str)*, *refresh: [str](https://docs.python.org/3/library/stdtypes.html#str)*)

Bases: [object](https://docs.python.org/3/library/functions.html#object)

API Token retrieved by successfully authenticating with the Konan API.

 $\text{unit}$  (*access: [str](https://docs.python.org/3/library/stdtypes.html#str), refresh: str*)  $\rightarrow$  [None](https://docs.python.org/3/library/constants.html#None)

Initialize a new KonanTokens.

### **Parameters**

- $access(str)$  $access(str)$  $access(str)$  Konan access token
- refresh  $(str)$  $(str)$  $(str)$  Konan refresh token

class konan\_sdk.konan\_types.KonanPrediction(*uuid: [str](https://docs.python.org/3/library/stdtypes.html#str)*, *output: [Dict](https://docs.python.org/3/library/typing.html#typing.Dict)*)

Bases: [object](https://docs.python.org/3/library/functions.html#object)

Successful prediction registered with the Konan API.

<span id="page-13-3"></span> $\text{unit}$  (*uuid: [str](https://docs.python.org/3/library/stdtypes.html#str), output: [Dict](https://docs.python.org/3/library/typing.html#typing.Dict)*)  $\rightarrow$  [None](https://docs.python.org/3/library/constants.html#None)

Initialize a new KonanPrediction.

### **Parameters**

- uuid  $(str)$  $(str)$  $(str)$  Prediction uuid
- output  $(Dict)$  Live model output

<span id="page-13-0"></span>class konan\_sdk.konan\_types.KonanDockerCredentials(*username: [str](https://docs.python.org/3/library/stdtypes.html#str)*, *password: [str](https://docs.python.org/3/library/stdtypes.html#str)*)

Bases: [object](https://docs.python.org/3/library/functions.html#object)

Credentials to use to authenticate with the Docker ContainerRegistry.

 $\text{unit}$ <sub>-</sub> $(username: str, password: str)$  $(username: str, password: str)$  $(username: str, password: str)$   $\rightarrow$  [None](https://docs.python.org/3/library/constants.html#None)

Initialize a new KonanDockerCredentials.

### **Parameters**

- username  $(str)$  $(str)$  $(str)$  username
- password  $(str)$  $(str)$  $(str)$  password

<span id="page-13-1"></span>class konan\_sdk.konan\_types.KonanDockerImage(*url: [str](https://docs.python.org/3/library/stdtypes.html#str)*, *exposed\_port: [int](https://docs.python.org/3/library/functions.html#int)*)

Bases: [object](https://docs.python.org/3/library/functions.html#object)

Docker image to use for Konan Model creation.

 $\text{unit}$ <sub>(*url: [str](https://docs.python.org/3/library/stdtypes.html#str), exposed port: [int](https://docs.python.org/3/library/functions.html#int)*)  $\rightarrow$  [None](https://docs.python.org/3/library/constants.html#None)</sub>

Initialize a new KonanDockerImage.

### **Parameters**

- $url (str) URL of the docker image$  $url (str) URL of the docker image$  $url (str) URL of the docker image$
- exposed\_port ([int](https://docs.python.org/3/library/functions.html#int)) Port number that hte docker image exposes its services at
- <span id="page-13-2"></span>class konan\_sdk.konan\_types.KonanModelCreationRequest(*name: [str](https://docs.python.org/3/library/stdtypes.html#str)*, *docker\_credentials:* [KonanDockerCredentials,](#page-13-0) *docker\_image:* [KonanDockerImage](#page-13-1))

Bases: [object](https://docs.python.org/3/library/functions.html#object)

Information required to create a new Konan Model.

\_\_init\_\_(*name: [str](https://docs.python.org/3/library/stdtypes.html#str)*, *docker\_credentials:* [KonanDockerCredentials,](#page-13-0) *docker\_image:* [KonanDockerImage](#page-13-1)) → [None](https://docs.python.org/3/library/constants.html#None)

Initialize a new KonanModelCreationRequest.

### **Parameters**

- name  $(str)$  $(str)$  $(str)$  Name of the new Konan Mode.
- docker\_credentials ([KonanDockerCredentials](#page-13-0)) Credentials of the Docker Container Registry to use
- docker\_image ([KonanDockerImage](#page-13-1)) Docker Image to use as the Konan Model

class konan\_sdk.konan\_types.KonanDeploymentCreationRequest(*name: [str](https://docs.python.org/3/library/stdtypes.html#str)*, *model\_creation\_request:* [KonanModelCreationRequest](#page-13-2))

### Bases: [object](https://docs.python.org/3/library/functions.html#object)

Information required to issue a create a new Konan Deployment.

```
__init__(name: str, model_creation_request: KonanModelCreationRequest) → None
```
Initialize a new KonanDeploymentCreationRequest.

### **Parameters**

- name  $(str)$  $(str)$  $(str)$  Name of the new Konan Deployment.
- model\_creation\_request ([KonanModelCreationRequest](#page-13-2)) Information required to create a new Konan Model.

### <span id="page-14-1"></span>class konan\_sdk.konan\_types.KonanDeploymentErrorType(*value*)

### Bases: [Enum](https://docs.python.org/3/library/enum.html#enum.Enum)

Different error types possibly returned by the Konan API when attempting to create a new Konan Deployment.

### **Parameters**

**Enum** ( $[type]$ ) –  $[description]$ 

### Image = 'image'

Deployment Image Error

HealthEndpoint = 'health\_endpoint'

Healthz Error

### ExposedPort = 'exposed\_port'

Exposed Port Error

## <span id="page-14-2"></span>class konan\_sdk.konan\_types.KonanDeploymentError(*type:* [KonanDeploymentErrorType,](#page-14-1) *message: [str](https://docs.python.org/3/library/stdtypes.html#str)*)

Bases: [object](https://docs.python.org/3/library/functions.html#object)

Error returned by the Konan API when attempting to create a new Konan Deployment.

\_\_init\_\_(*type:* [KonanDeploymentErrorType,](#page-14-1) *message: [str](https://docs.python.org/3/library/stdtypes.html#str)*) → [None](https://docs.python.org/3/library/constants.html#None)

Initialize a new KonanDeploymentError.

### **Parameters**

- type ([KonanDeploymentErrorType](#page-14-1)) Type of the error encountered
- message  $(str)$  $(str)$  $(str)$  Message of the error encountered

### <span id="page-14-0"></span>class konan\_sdk.konan\_types.KonanModelState(*value*)

Bases: [Enum](https://docs.python.org/3/library/enum.html#enum.Enum)

Different states a KonanModel can be in

### **Parameters**

**Enum** ( $[type]$ ) –  $[description]$ 

### Live = 'live'

Model Live State

### Challenger = 'challenger'

Model Challenger State

### Disabled = 'disabled'

Model Disabled State

### Other = 'other'

Model Other State

<span id="page-15-3"></span>class konan\_sdk.konan\_types.KonanLiveModelSwitchState(*switch\_to:* [KonanModelState,](#page-14-0) *new\_live\_model\_uuid: [str](https://docs.python.org/3/library/stdtypes.html#str)*)

Bases: [object](https://docs.python.org/3/library/functions.html#object)

Konan Live Model Switch State

\_\_init\_\_(*switch\_to:* [KonanModelState,](#page-14-0) *new\_live\_model\_uuid: [str](https://docs.python.org/3/library/stdtypes.html#str)*) → [None](https://docs.python.org/3/library/constants.html#None) Initialize a new KonanLiveModelSwitchState

### **Parameters**

• switch\_to ([KonanModelState](#page-14-0)) – state of model to switch to

• new\_live\_model\_uuid  $(str)$  $(str)$  $(str)$  – UUID of the model to promote to live

<span id="page-15-1"></span>class konan\_sdk.konan\_types.KonanModel(*uuid: [str](https://docs.python.org/3/library/stdtypes.html#str)*, *name: [str](https://docs.python.org/3/library/stdtypes.html#str)*, *created\_at: [datetime](https://docs.python.org/3/library/datetime.html#datetime.datetime)*, *state:* [KonanModelState](#page-14-0))

Bases: [object](https://docs.python.org/3/library/functions.html#object)

Konan Model

\_\_init\_\_(*uuid: [str](https://docs.python.org/3/library/stdtypes.html#str)*, *name: [str](https://docs.python.org/3/library/stdtypes.html#str)*, *created\_at: [datetime](https://docs.python.org/3/library/datetime.html#datetime.datetime)*, *state:* [KonanModelState](#page-14-0)) → [None](https://docs.python.org/3/library/constants.html#None) Initialize a new KonanModel

**Parameters**

- uuid  $(str)$  $(str)$  $(str)$  UUID of the Konan Mode
- name  $(str)$  $(str)$  $(str)$  Name of the Konan Mode
- **created\_at** ([datetime.datetime](https://docs.python.org/3/library/datetime.html#datetime.datetime)) Konan Model creation date and time
- state ([KonanModelState](#page-14-0)) State of the Konan Model

<span id="page-15-2"></span>class konan\_sdk.konan\_types.KonanDeployment(*uuid: [str](https://docs.python.org/3/library/stdtypes.html#str)*, *name: [str](https://docs.python.org/3/library/stdtypes.html#str)*, *created\_at: [datetime](https://docs.python.org/3/library/datetime.html#datetime.datetime)*)

Bases: [object](https://docs.python.org/3/library/functions.html#object)

Konan Deployment.

 $\text{unit}$ <sub>\_</sub>(*uuid: [str](https://docs.python.org/3/library/stdtypes.html#str), name: str, created\_at: [datetime](https://docs.python.org/3/library/datetime.html#datetime.datetime)*)  $\rightarrow$  [None](https://docs.python.org/3/library/constants.html#None)

Initialize a new KonanDeployment.

### **Parameters**

- uuid  $(str)$  $(str)$  $(str)$  UUID of the Konan Deployment
- **name**  $(str)$  $(str)$  $(str)$  Name of the Konan Deployment
- created\_at  $(d\tt{active}.d\tt{active})$  Konan Deployment creation date and time

<span id="page-15-0"></span>class konan\_sdk.konan\_types.KonanDeploymentCreationResponse(*deployment:* [KonanDeployment,](#page-15-2) *live\_model:* [KonanModel,](#page-15-1) *errors: [List\[](https://docs.python.org/3/library/typing.html#typing.List)*[KonanDeploymentError](#page-14-2)*]*, *container\_logs: [str](https://docs.python.org/3/library/stdtypes.html#str)*)

Bases: [object](https://docs.python.org/3/library/functions.html#object)

Information returned by the Konan API when attempting to create a new Konan Deployment.

\_\_init\_\_(*deployment:* [KonanDeployment,](#page-15-2) *live\_model:* [KonanModel,](#page-15-1) *errors: [List\[](https://docs.python.org/3/library/typing.html#typing.List)*[KonanDeploymentError](#page-14-2)*]*, *container\_logs:*  $str$ )  $\rightarrow$  [None](https://docs.python.org/3/library/constants.html#None)

Initialize a new KonanDeploymentCreationResponse.

**Parameters**

- <span id="page-16-3"></span>• deployment ([KonanDeployment](#page-15-2)) – Konan Deployment Created
- errors (List [[KonanDeploymentError](#page-14-2)]) Errors encountered when attempting to create the new Konan Deployment
- container\_logs  $(str)$  $(str)$  $(str)$  Container logs generated when creating the new Konan Deployment

class konan\_sdk.konan\_types.KonanTimeWindow(*start\_time: [datetime](https://docs.python.org/3/library/datetime.html#datetime.datetime)*, *end\_time: [datetime](https://docs.python.org/3/library/datetime.html#datetime.datetime)*)

Bases: [object](https://docs.python.org/3/library/functions.html#object)

Konan Time Window of certain events.

 $\text{unit}$ <sub>(*start\_time: [datetime](https://docs.python.org/3/library/datetime.html#datetime.datetime), end\_time: datetime*)  $\rightarrow$  [None](https://docs.python.org/3/library/constants.html#None)</sub>

Initialize a new KonanTimeWindow.

#### **Parameters**

- start\_time ([datetime.datetime](https://docs.python.org/3/library/datetime.html#datetime.datetime)) Starting date and time of events to consider
- end\_time ([datetime.datetime](https://docs.python.org/3/library/datetime.html#datetime.datetime)) Ending date and time of events to consider
- <span id="page-16-0"></span>class konan\_sdk.konan\_types.KonanFeedbackSubmission(*prediction\_uuid: [str](https://docs.python.org/3/library/stdtypes.html#str)*, *target: [Union](https://docs.python.org/3/library/typing.html#typing.Union)[\[Dict,](https://docs.python.org/3/library/typing.html#typing.Dict) [str\]](https://docs.python.org/3/library/stdtypes.html#str)*)

Bases: [object](https://docs.python.org/3/library/functions.html#object)

Konan Feedback to send to the Konan API.

 $\text{unit}$  (*prediction uuid: [str](https://docs.python.org/3/library/stdtypes.html#str), target: [Union](https://docs.python.org/3/library/typing.html#typing.Union)*(*Dict, str*))  $\rightarrow$  [None](https://docs.python.org/3/library/constants.html#None)

Initialize a new KonanFeedbackSubmission.

### **Parameters**

• prediction\_uuid  $(str)$  $(str)$  $(str)$  – Prediction UUID to provide the Feedback for

• target (Union [Dict, [str\]](https://docs.python.org/3/library/stdtypes.html#str)) – Ground Truth Target

<span id="page-16-2"></span>class konan\_sdk.konan\_types.KonanFeedbackStatus(*prediction\_uuid: [str](https://docs.python.org/3/library/stdtypes.html#str)*, *status: [int](https://docs.python.org/3/library/functions.html#int)*, *message: [str](https://docs.python.org/3/library/stdtypes.html#str)*) Bases: [object](https://docs.python.org/3/library/functions.html#object)

Feedback Status returned by the Konan API.

 $\text{unit}$  (*prediction\_uuid: [str](https://docs.python.org/3/library/stdtypes.html#str), status: [int](https://docs.python.org/3/library/functions.html#int), message: str*)  $\rightarrow$  [None](https://docs.python.org/3/library/constants.html#None)

Initialize a new KonanFeedbackStatus.

### **Parameters**

- prediction\_uuid ([str](https://docs.python.org/3/library/stdtypes.html#str)) Prediction UUID
- status  $(int)$  $(int)$  $(int)$  Feedback status integer
- message  $(str)$  $(str)$  $(str)$  Feedback status message

<span id="page-16-1"></span>class konan\_sdk.konan\_types.KonanFeedbacksResult(*feedbacks\_status: [List\[](https://docs.python.org/3/library/typing.html#typing.List)*[KonanFeedbackStatus](#page-16-2)*]*,

*success\_count: [int](https://docs.python.org/3/library/functions.html#int)*, *failure\_count: [int](https://docs.python.org/3/library/functions.html#int)*, *total\_count: [int](https://docs.python.org/3/library/functions.html#int)*)

Bases: [object](https://docs.python.org/3/library/functions.html#object)

Bulk results of the Konan API when submitting Feedbacks.

\_\_init\_\_(*feedbacks\_status: [List\[](https://docs.python.org/3/library/typing.html#typing.List)*[KonanFeedbackStatus](#page-16-2)*]*, *success\_count: [int](https://docs.python.org/3/library/functions.html#int)*, *failure\_count: [int](https://docs.python.org/3/library/functions.html#int)*, *total\_count:*  $int$ )  $\rightarrow$  [None](https://docs.python.org/3/library/constants.html#None)

Initialize a new KonanFeedbacksResult.

**Parameters**

- <span id="page-17-2"></span>• feedbacks\_status (List [[KonanFeedbackStatus](#page-16-2)]) – Status of all submitted Feedbacks
- success\_count  $(int)$  $(int)$  $(int)$  Number of successfully created Feedbacks
- failure\_count  $(int)$  $(int)$  $(int)$  Number of failed Feedbacks to create
- total\_count ([int](https://docs.python.org/3/library/functions.html#int)) Total number of Feedbacks submitted

## <span id="page-17-1"></span>**1.7 Konan Metrics**

<span id="page-17-0"></span>class konan\_sdk.konan\_metrics.KonanBaseMetric(*value: [Any](https://docs.python.org/3/library/typing.html#typing.Any)*, *\*\*kwargs*)

Bases: [ABC](https://docs.python.org/3/library/abc.html#abc.ABC)

Base class for Konan\*Metric classes.

abstract property name: [str](https://docs.python.org/3/library/stdtypes.html#str)

Return the name of the Konan\*Metric.

**Returns**

Metric name

**Return type**

[str](https://docs.python.org/3/library/stdtypes.html#str)

\_\_init\_\_(*value: [Any](https://docs.python.org/3/library/typing.html#typing.Any)*, *\*\*kwargs*)

Initialize a new Konan\*Metric object.

### **Parameters**

**value**  $(Any)$  – Metric value

class konan\_sdk.konan\_metrics.KonanRMSEMetric(*value: [Any](https://docs.python.org/3/library/typing.html#typing.Any)*, *\*\*kwargs*)

Bases: [KonanBaseMetric](#page-17-0)

Konan RMSE Metric.

### property name: [str](https://docs.python.org/3/library/stdtypes.html#str)

Return the name of the Konan\*Metric.

**Returns**

Metric name

### **Return type**

[str](https://docs.python.org/3/library/stdtypes.html#str)

class konan\_sdk.konan\_metrics.KonanMAEMetric(*value: [Any](https://docs.python.org/3/library/typing.html#typing.Any)*, *\*\*kwargs*)

Bases: [KonanBaseMetric](#page-17-0)

Konan MAE Metric.

### property name: [str](https://docs.python.org/3/library/stdtypes.html#str)

Return the name of the Konan\*Metric.

**Returns**

Metric name

**Return type**

[str](https://docs.python.org/3/library/stdtypes.html#str)

<span id="page-18-0"></span>class konan\_sdk.konan\_metrics.KonanPrecisionMetric(*value: [Any](https://docs.python.org/3/library/typing.html#typing.Any)*, *\*\*kwargs*)

Bases: [KonanBaseMetric](#page-17-0)

Konan Precision Metric.

### property name: [str](https://docs.python.org/3/library/stdtypes.html#str)

Return the name of the Konan\*Metric.

### **Returns**

Metric name

### **Return type**

[str](https://docs.python.org/3/library/stdtypes.html#str)

class konan\_sdk.konan\_metrics.KonanRecallMetric(*value: [Any](https://docs.python.org/3/library/typing.html#typing.Any)*, *\*\*kwargs*)

Bases: [KonanBaseMetric](#page-17-0)

Konan Recall Metric.

### property name: [str](https://docs.python.org/3/library/stdtypes.html#str)

Return the name of the Konan\*Metric.

**Returns** Metric name

### **Return type**

[str](https://docs.python.org/3/library/stdtypes.html#str)

### class konan\_sdk.konan\_metrics.KonanF1ScoreMetric(*value: [Any](https://docs.python.org/3/library/typing.html#typing.Any)*, *\*\*kwargs*)

Bases: [KonanBaseMetric](#page-17-0)

Konan F1 Score Metric.

#### property name: [str](https://docs.python.org/3/library/stdtypes.html#str)

Return the name of the Konan\*Metric.

**Returns**

Metric name

### **Return type**

[str](https://docs.python.org/3/library/stdtypes.html#str)

### class konan\_sdk.konan\_metrics.KonanConfusionMatrixMetric(*value: [Any](https://docs.python.org/3/library/typing.html#typing.Any)*, *\*\*kwargs*)

Bases: [KonanBaseMetric](#page-17-0)

Konan Confusion Matrix Metric.

### property name: [str](https://docs.python.org/3/library/stdtypes.html#str)

Return the name of the Konan\*Metric.

### **Returns**

Metric name

#### **Return type**

[str](https://docs.python.org/3/library/stdtypes.html#str)

### class konan\_sdk.konan\_metrics.KonanMultiLabelConfusionMatrixMetric(*value: [Any](https://docs.python.org/3/library/typing.html#typing.Any)*, *\*\*kwargs*) Bases: [KonanBaseMetric](#page-17-0)

Konan Multi Label Confusion Matrix Metric.

### <span id="page-19-0"></span>property name: [str](https://docs.python.org/3/library/stdtypes.html#str)

Return the name of the Konan\*Metric.

### **Returns**

Metric name

### **Return type**

[str](https://docs.python.org/3/library/stdtypes.html#str)

### class konan\_sdk.konan\_metrics.KonanCustomMetric(*value: [Any](https://docs.python.org/3/library/typing.html#typing.Any)*, *name='undefined'*, *\*\*kwargs*)

Bases: [KonanBaseMetric](#page-17-0)

Konan Custom Metric.

### property name: [str](https://docs.python.org/3/library/stdtypes.html#str)

Return the name of the Konan Custom Metric.

### **Returns**

Custom Konan Metric name

### **Return type**

[str](https://docs.python.org/3/library/stdtypes.html#str)

\_\_init\_\_(*value: [Any](https://docs.python.org/3/library/typing.html#typing.Any)*, *name='undefined'*, *\*\*kwargs*)

Initialize a new KonanCustomMetric

### **Parameters**

- value  $(Any)$  Metric value
- name ([str,](https://docs.python.org/3/library/stdtypes.html#str) optional) Metric name, defaults to "undefined"

## **PYTHON MODULE INDEX**

<span id="page-20-0"></span>k

konan\_sdk.konan\_metrics, [14](#page-17-1) konan\_sdk.konan\_service.serializers, [4](#page-7-6) konan\_sdk.konan\_types, [9](#page-12-0)

## **INDEX**

<span id="page-22-0"></span>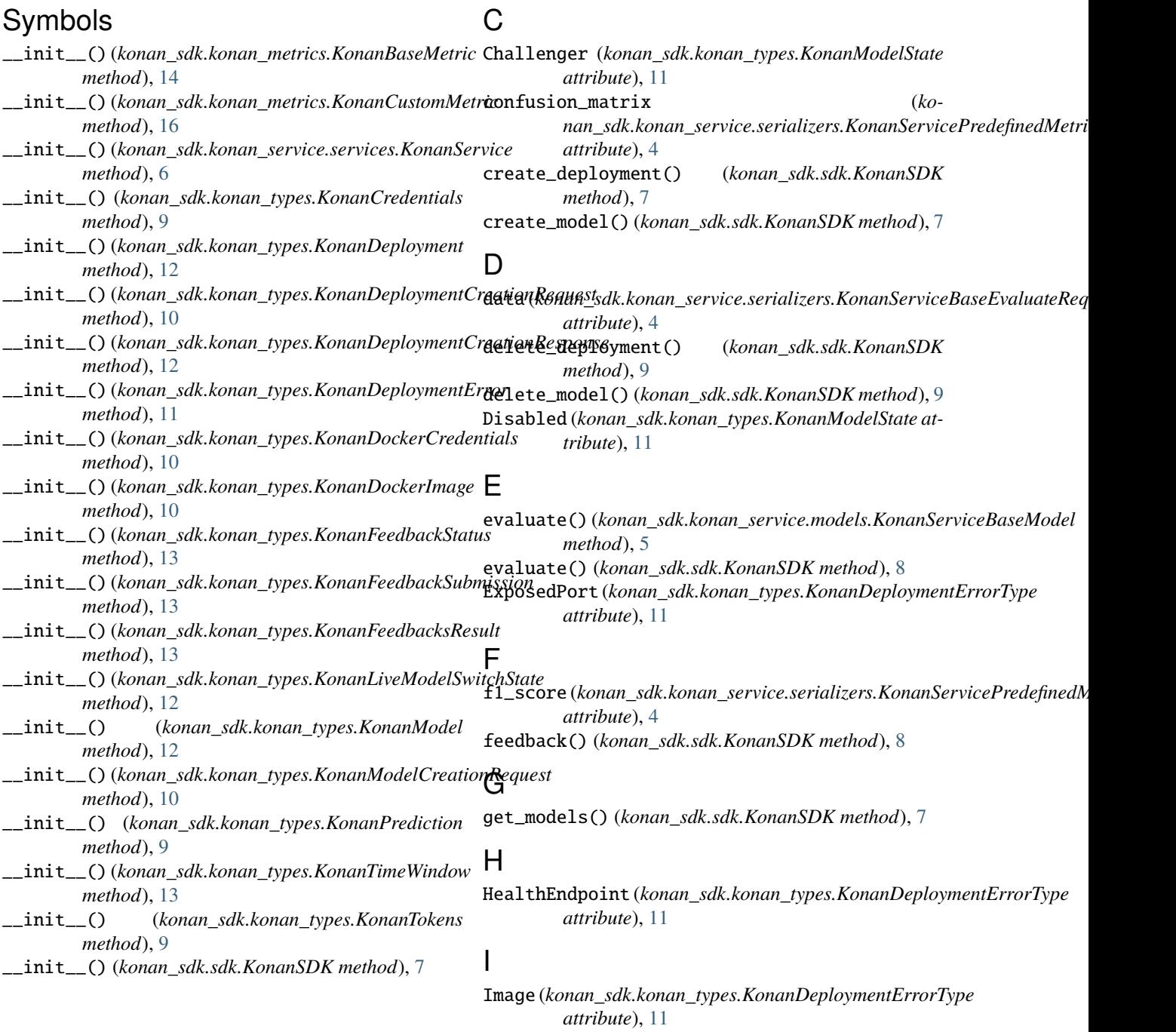

## K

konan\_sdk.konan\_metrics module, [14](#page-17-2) konan\_sdk.konan\_service.serializers module, [4](#page-7-7) konan\_sdk.konan\_types module, [9](#page-12-1) KonanBaseMetric (*class in konan\_sdk.konan\_metrics*), [14](#page-17-2) KonanConfusionMatrixMetric (*class in konan\_sdk.konan\_metrics*), [15](#page-18-0) KonanCredentials (*class in konan\_sdk.konan\_types*), [9](#page-12-1) KonanCustomMetric (*class in konan\_sdk.konan\_metrics*), [16](#page-19-0) KonanDeployment (*class in konan\_sdk.konan\_types*), [12](#page-15-3) KonanDeploymentCreationRequest (*class in konan\_sdk.konan\_types*), [10](#page-13-3) KonanDeploymentCreationResponse (*class in konan\_sdk.konan\_types*), [12](#page-15-3) KonanDeploymentError (*class in konan\_sdk.konan\_types*), [11](#page-14-3) KonanDeploymentErrorType (*class in konan\_sdk.konan\_types*), [11](#page-14-3) KonanDockerCredentials (*class in konan\_sdk.konan\_types*), [10](#page-13-3) KonanDockerImage (*class in konan\_sdk.konan\_types*), [10](#page-13-3) KonanF1ScoreMetric (*class in konan\_sdk.konan\_metrics*), [15](#page-18-0) KonanFeedbacksResult (*class in konan\_sdk.konan\_types*), [13](#page-16-3) KonanFeedbackStatus (*class in konan\_sdk.konan\_types*), [13](#page-16-3) KonanFeedbackSubmission (*class in konan\_sdk.konan\_types*), [13](#page-16-3) KonanLiveModelSwitchState (*class in konan\_sdk.konan\_types*), [11](#page-14-3) KonanMAEMetric (*class in konan\_sdk.konan\_metrics*), multi\_label\_confusion\_matrix (*ko-*[14](#page-17-2) KonanModel (*class in konan\_sdk.konan\_types*), [12](#page-15-3) KonanModelCreationRequest (*class in konan\_sdk.konan\_types*), [10](#page-13-3) KonanModelState (*class in konan\_sdk.konan\_types*), [11](#page-14-3) KonanMultiLabelConfusionMatrixMetric (*class in konan\_sdk.konan\_metrics*), [15](#page-18-0) KonanPrecisionMetric (*class in konan\_sdk.konan\_metrics*), [14](#page-17-2) KonanPrediction (*class in konan\_sdk.konan\_types*), [9](#page-12-1) KonanRecallMetric (*class in konan\_sdk.konan\_metrics*), [15](#page-18-0) KonanRMSEMetric (*class in konan\_sdk.konan\_metrics*), [14](#page-17-2) KonanSDK (*class in konan\_sdk.sdk*), [7](#page-10-0)

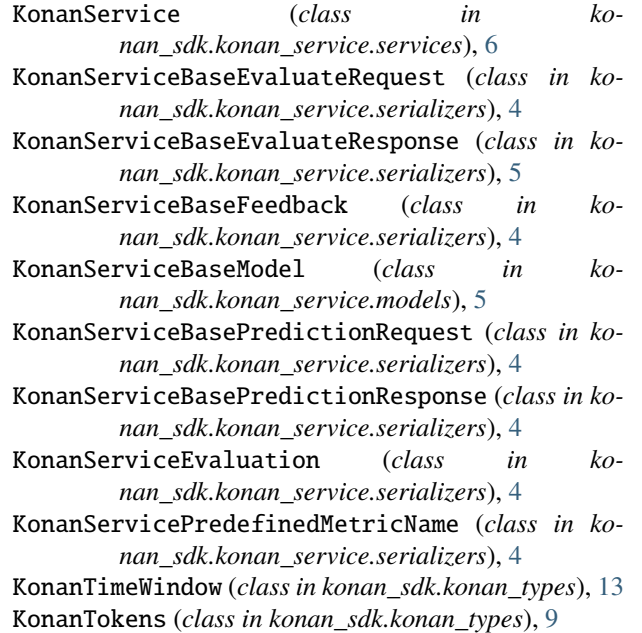

### L

```
Live (konan_sdk.konan_types.KonanModelState at-
        tribute), 11
login() (konan_sdk.sdk.KonanSDK method), 7
```
## M

- mae (*konan\_sdk.konan\_service.serializers.KonanServicePredefinedMetricName attribute*), [4](#page-7-7)
- metric\_name (*konan\_sdk.konan\_service.serializers.KonanServiceEvaluation attribute*), [5](#page-8-1)
- metric\_value (*konan\_sdk.konan\_service.serializers.KonanServiceEvaluation attribute*), [5](#page-8-1)

module konan\_sdk.konan\_metrics, [14](#page-17-2) konan\_sdk.konan\_service.serializers, [4](#page-7-7)

konan\_sdk.konan\_types, [9](#page-12-1)

*nan\_sdk.konan\_service.serializers.KonanServicePredefinedMetri attribute*), [4](#page-7-7)

## N

name (*konan\_sdk.konan\_metrics.KonanBaseMetric property*), [14](#page-17-2) name (*konan\_sdk.konan\_metrics.KonanConfusionMatrixMetric property*), [15](#page-18-0) name (*konan\_sdk.konan\_metrics.KonanCustomMetric property*), [16](#page-19-0) name (*konan\_sdk.konan\_metrics.KonanF1ScoreMetric property*), [15](#page-18-0) name (*konan\_sdk.konan\_metrics.KonanMAEMetric property*), [14](#page-17-2) name (*konan\_sdk.konan\_metrics.KonanMultiLabelConfusionMatrixMetric property*), [15](#page-18-0)

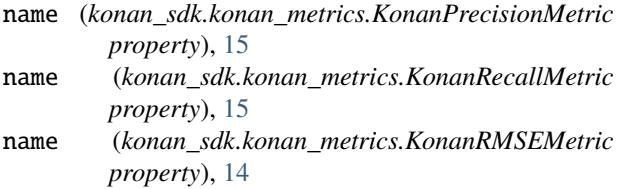

## O

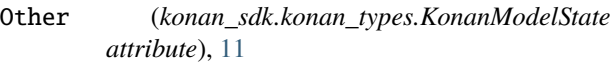

## P

precision (*konan\_sdk.konan\_service.serializers.KonanServicePredefinedMetricName attribute*), [4](#page-7-7) predict() (*konan\_sdk.konan\_service.models.KonanServiceBaseModel method*), [5](#page-8-1) predict() (*konan\_sdk.sdk.KonanSDK method*), [8](#page-11-0) prediction (*konan\_sdk.konan\_service.serializers.KonanServiceBaseFeedback attribute*), [4](#page-7-7)

## R

recall (*konan\_sdk.konan\_service.serializers.KonanServicePredefinedMetricName attribute*), [4](#page-7-7) results (*konan\_sdk.konan\_service.serializers.KonanServiceBaseEvaluateResponse attribute*), [5](#page-8-1) rmse (*konan\_sdk.konan\_service.serializers.KonanServicePredefinedMetricName attribute*), [4](#page-7-7)

## S

switch\_model\_state() (*konan\_sdk.sdk.KonanSDK method*), [8](#page-11-0)

## T

target (*konan\_sdk.konan\_service.serializers.KonanServiceBaseFeedback attribute*), [4](#page-7-7)